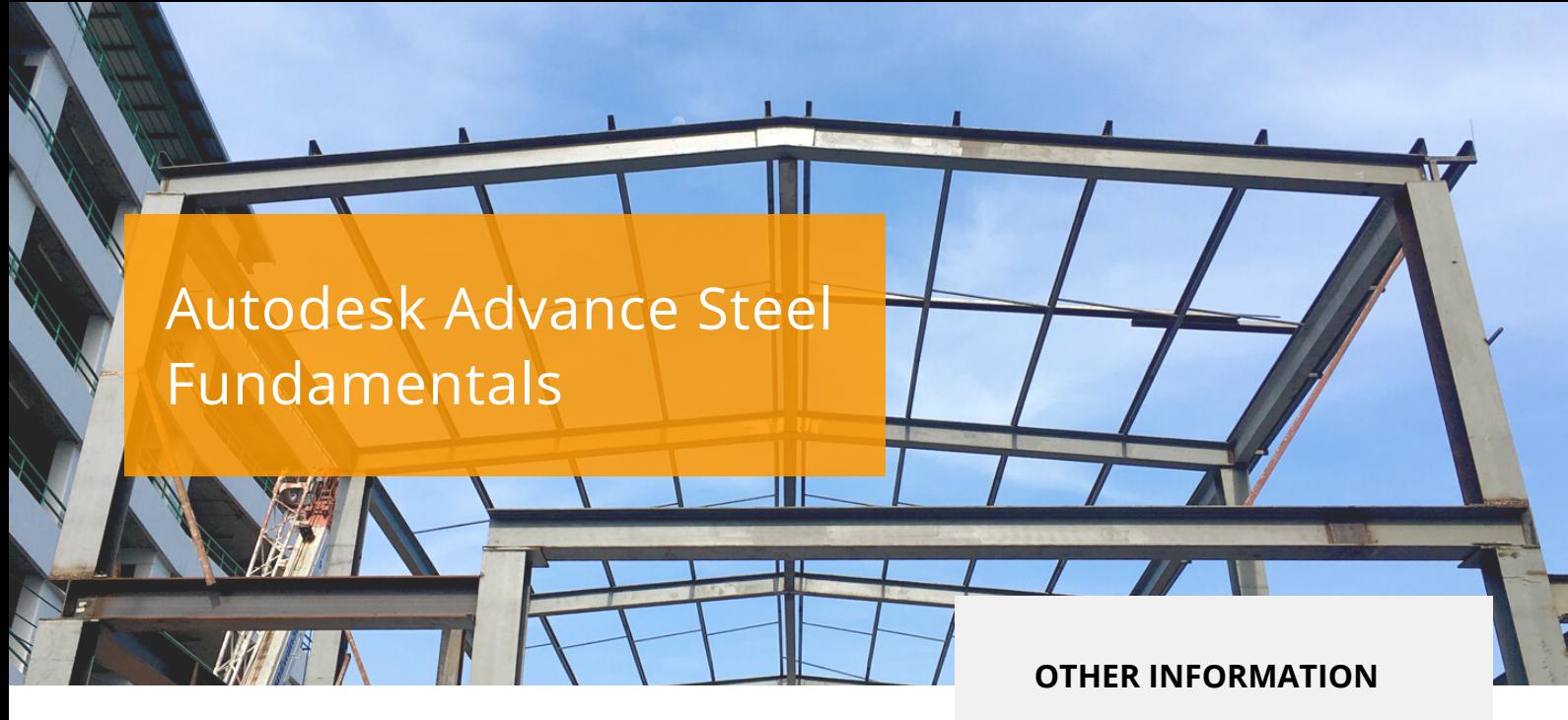

### **C O U R S E D E S C R I P T I O N**

On this course you will be taught how to create full 3D project models at a high level of detail and set them up in fabrication drawings. We will take you through the basic AutoCAD tools as well as covering specific Autodesk Advance Steel objects including columns, beams, bracing, plates, bolts, anchors and welds. You will learn about the powerful model verification tools and how to edit and generate all of the required documentation files that enable you to accurately and effectively communicate the final design.

## **C O U R S E M O D U L E S**

- Understanding the Advance Steel User Interface
- The User Coordinate System
- File and Folder Structure
- Advance Steel Tools and Palettes
- Changing Viewpoints and Visual Styles
- Navigating the Model with the Mouse
- Use of Layers Specific to Advance Steel
- Drawing Beams Individually and Using Macros
- Cutting and Shaping Beams
- Notch Contours

lin

<u>්ල</u>

f

- Creating Plates of all Types and Shapes
- Construction Elements including Bolts, Holes and Welds
- Bills of Materials (BOMs)
- Location Points in the Drawing Window
- Adding Corporate Elements to the Drawing

**Man and Machine** 

@ManandMachine\_UK

Man and Machine UK Ltd

**aManandMachineUK** 

**Man and Machine** 

#### **Prerequisites**

A basic understanding of AutoCAD would be beneficial.

#### **Course Duration**

2 Days

#### **Next Steps**

2 Day Advance Steel Running Start Intermediate training

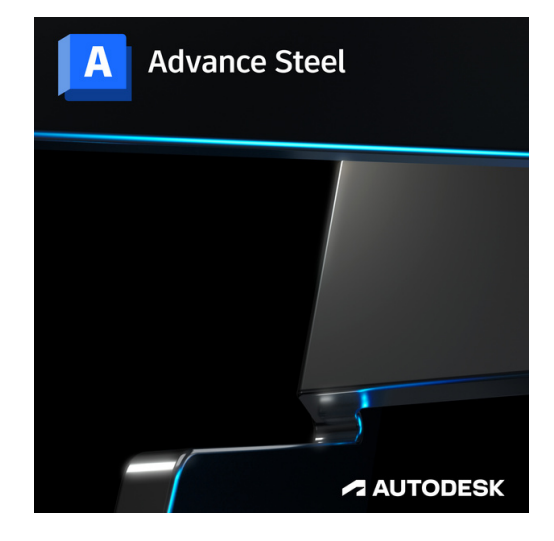

# man <mark>\*</mark> machne